## **Contents**

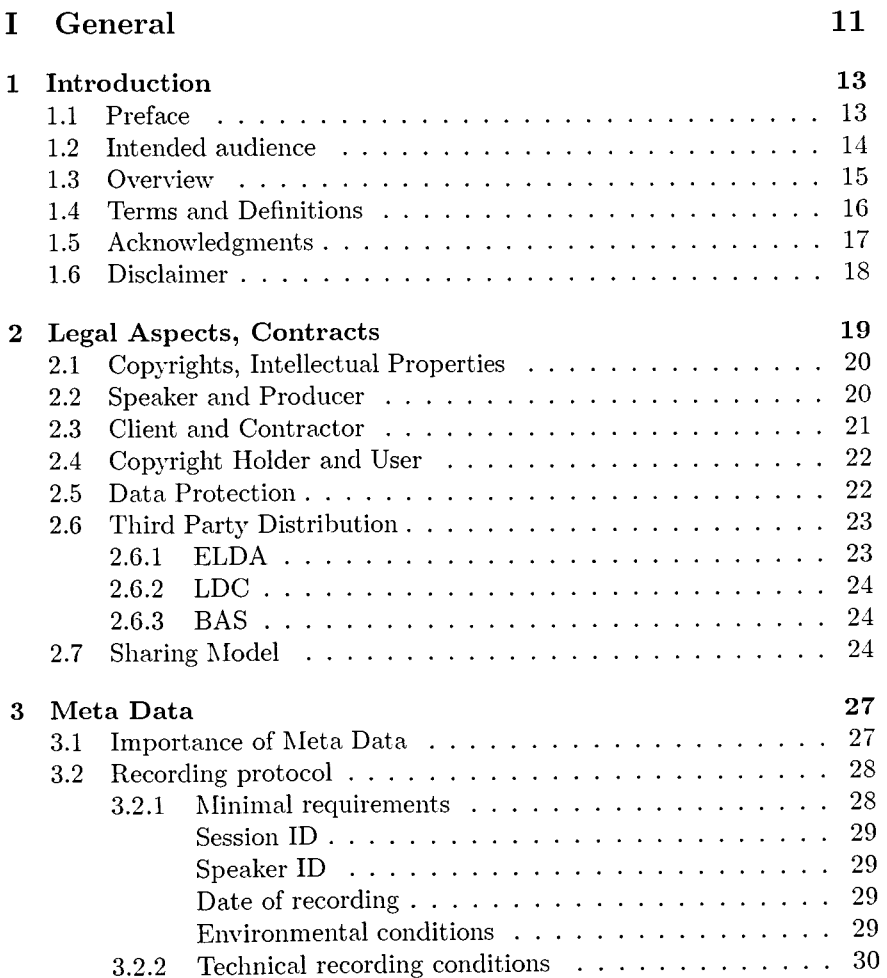

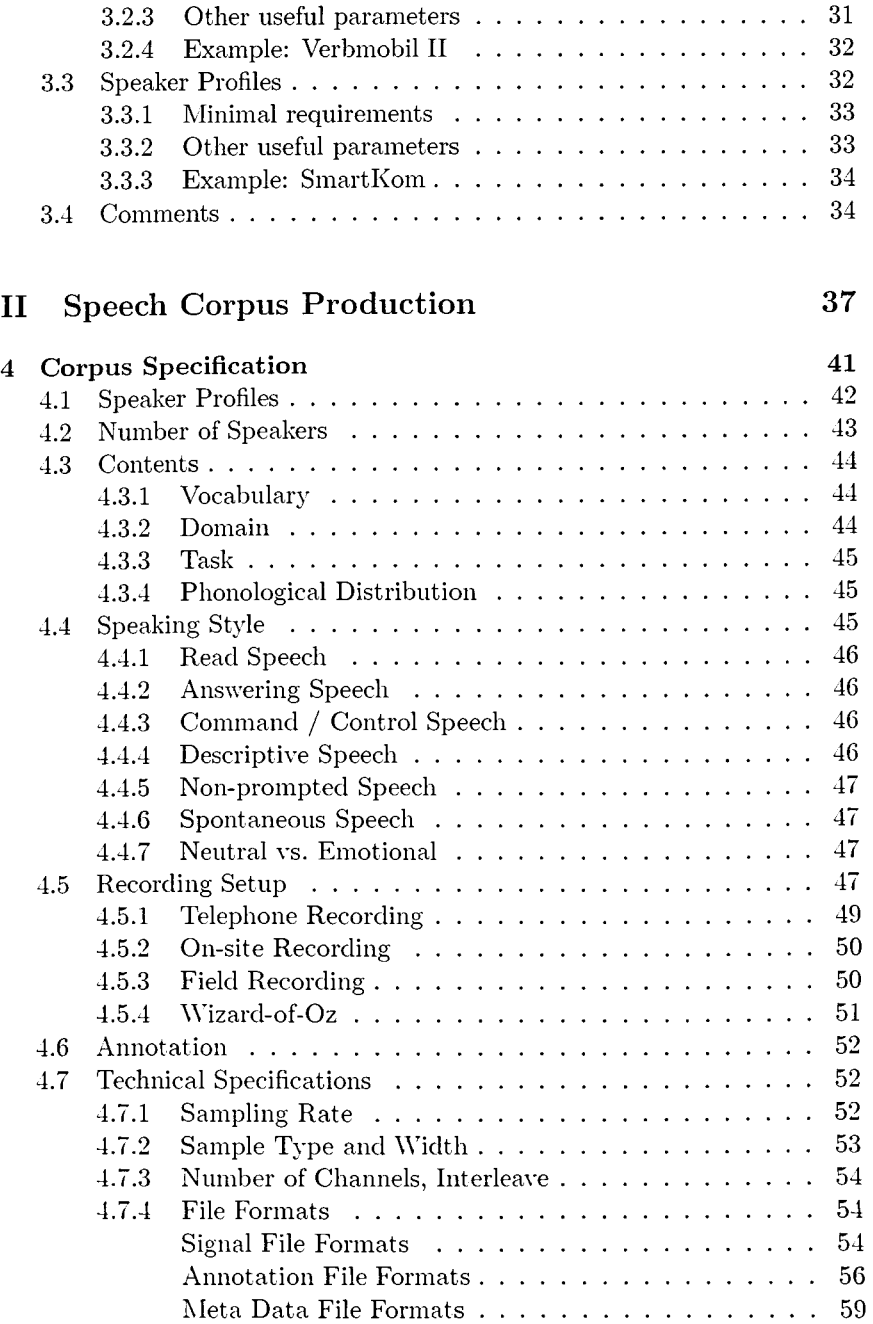

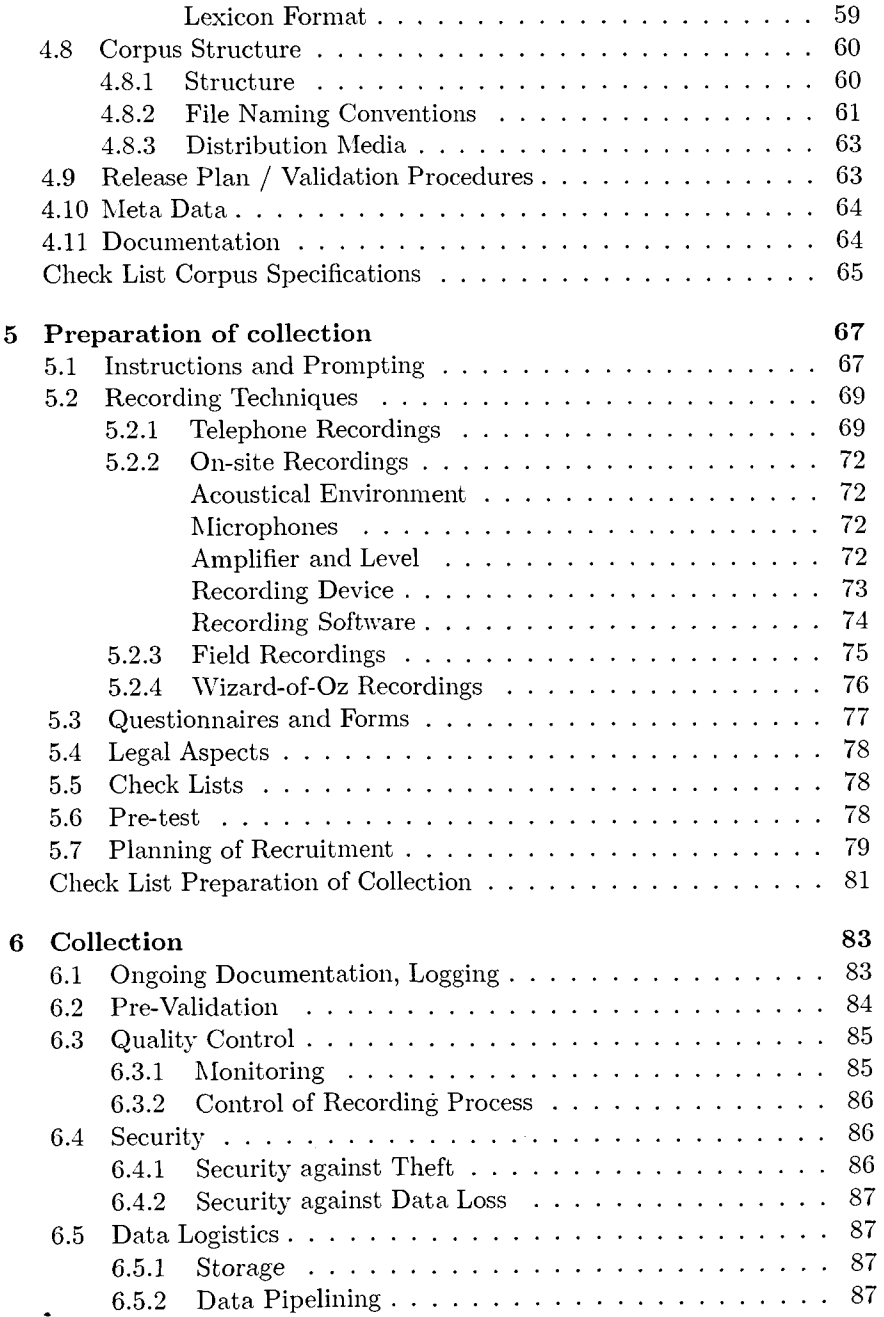

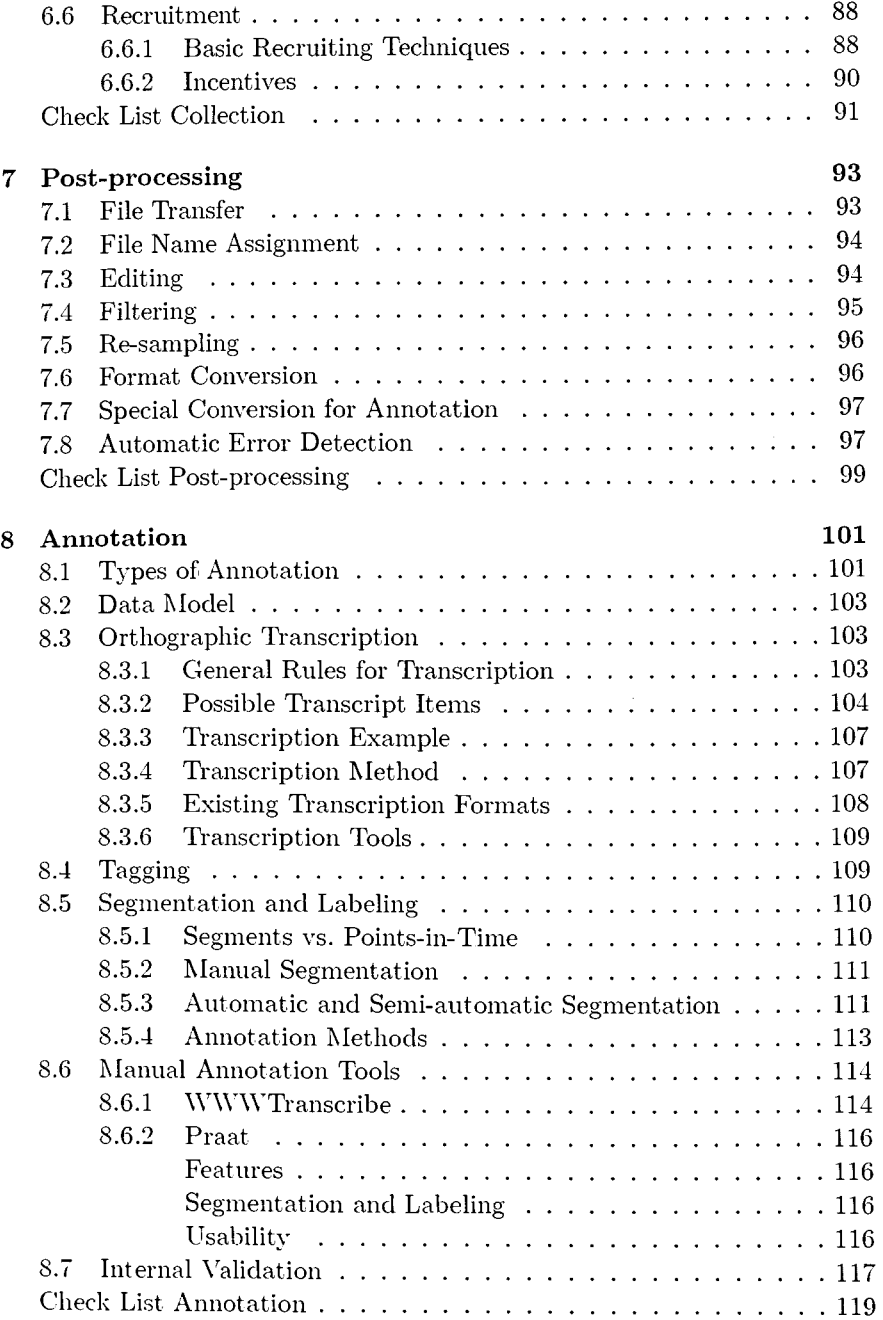

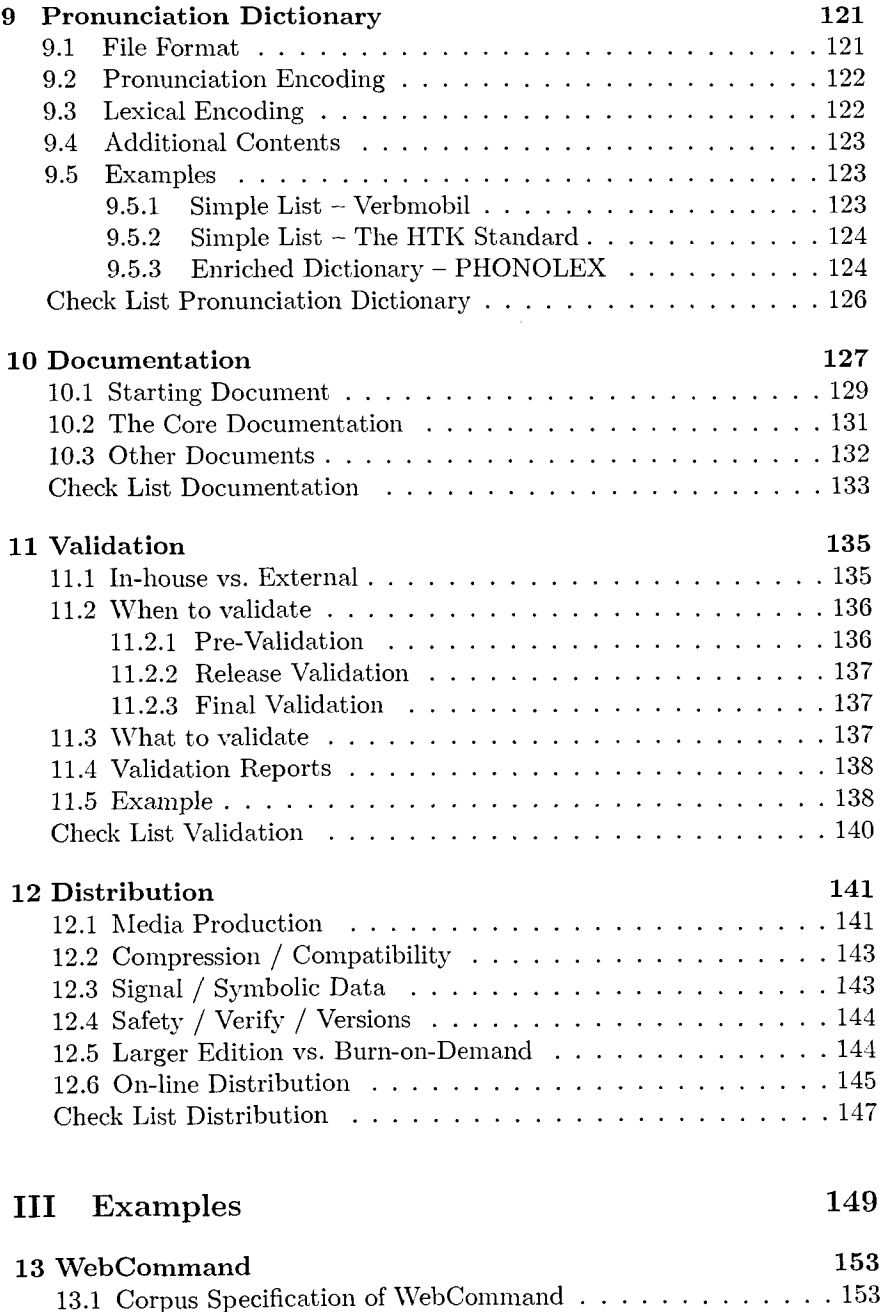

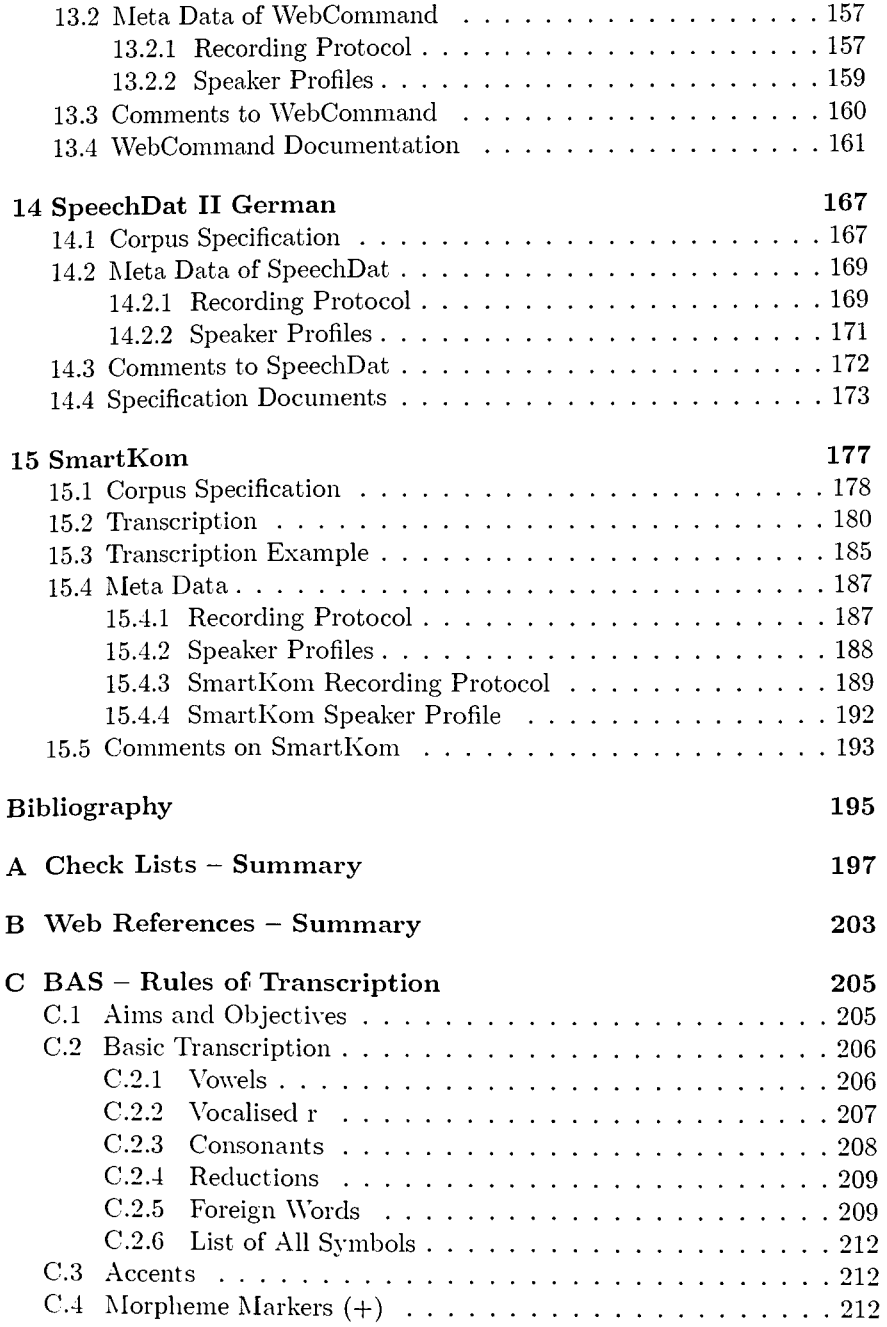

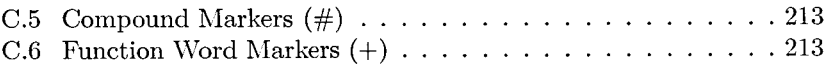

 $\ddot{\phantom{0}}$